CPSC 3C3, Jan 17, 2024 (Snow day) - Introduce MATLAB  $|-3| \longrightarrow$  cross  $C_{155}(-3)$ Tcday! - Lulers Method - MATLAB & Euler's method!  $y'$  = Ay, y (to) = yo  $-\frac{1}{\sqrt{2}}$  of  $-\frac{1}{\sqrt{2}}$   $\frac{1}{\sqrt{2}}$   $\frac{1}{\sqrt{2}}$   $\frac{1}{\sqrt{2}}$   $\frac{1}{\sqrt{2}}$ 

 $Y^{\prime} = f(t, y)$  $($  or  $y' \in f(y)$ , or  $y' = f(t, y)$ ,  $\left($  $y' = f(t, y)$  subject to  $\gamma(t_{c})=\gamma_{c}$ Gran  $f^{\prime}$  =  $f(t,y_1)$ , torpo function PM  $f(t+h) - f(t)$  $\gamma'(t) \approx$  $h$ h small

 $y(t+h)-y(t)$  $y'(t) = \lim_{h \to 0}$  $\overline{\phantom{a}}$  $y(t*h) - y(t-h)$  $50t - 1$  $2h$ much better approximation  $(+\gamma\hat{p}ically)$  $\gamma'(t) = f(t, y) = 0$  $g_{1}v$ er  $f_{1}$   $\gamma$  (4),  $y'(t) = f'(t, y) \approx \frac{y(t+h)-y(t)}{h}$ 

 $\gamma(t+h) \approx \gamma(t) + h \gamma'(t)$  $(\top c\gamma\vert c\tau; \top h\tau)$  $= 4(4)+h^{2}(4)+\frac{h^{2}}{2}y^{12}(5)$ E between t and t+h  $\gamma(t+h)=\gamma(t)+h\gamma'(t)+\frac{h^2}{2}\gamma'(t)$  $= \sqrt{(1) + h \sqrt{(1 + h) + \frac{h^2}{2} \gamma''(\xi)}}$  $\lambda\left( h$  small)  $y(t) + h f(t, y)$ 

Euler method

 $\longrightarrow$ 

y (++h) x y (+) + h f (+,y)

So to = initial time

Ve : initial value y (to)

 $Step 1: \forall tt_{c} = \forall\circ$ 

(Picking a value of h, smaller the)<br>better (usually)

 $y(t,t) = y_0 + h f(t_0) / (t_0)$ 

 $S$ ¢ep  $3$ !  $y(t_{0}+2h)=y_{1}+h(t_{1},y_{1})$  $\overline{2}$  $=$  given  $\frac{1}{2}$  $\overline{\mathcal{U}}$  $=$   $+$  $(2, 1)$  $f(t_0,y_0)$  $1^5 \text{Vol}$ t<sub>o</sub>th ر<br>د

 $T_{3C}$  $Y_1$   $Y_2$   $Y_3$   $Y_4$  $t_{0}$   $t_{1}$   $t_{2}$   $t_{3}$  - $t_{0}+2h$  $t_{i} = t_{i-1} + h$  $\frac{1}{1}$   $\frac{1}{1}$   $\frac{1}{1}$   $\frac{1}{1}$ Actuel ODE sulvers try to adjust h, esp. if  $f(t, y)$ <br>is VERY large or VERY quickly changing

 $y = 12$ <br> $y = 112$ <br> $y = 2$ <br> $y = 3$ <br> $y = 112$ <br> $y = 12$ <br> $y = 12$ <br> $y = 12$ <br> $y = 12$ <br> $y = 12$ <br> $y = 12$  $y = -1$  $\frac{1}{100}$ dicate  $y' = f(t, y)$ Isocline preture

 $Cov - f, to, \forall o$ Pick small h  $t_{1}$  =  $t_{0}$  +  $h_{1}$  +  $t_{2}$  =  $t_{0}$  +  $2h_{1}$  - -  $y_1 \approx y_0 + h + (t_0, v_{10})$  $y_2 \approx y_1 + h + (t_1, y_1)$  $y' = A y$  given you to  $G_{\text{X}\sim t}$  solution!<br> $Y(t) = e^{A(t-t_0)}$ 

 $A=2:2(1-to)$ Num approxi

 $Y_{1} = Y_{0} + h + (t_{0}y_{0})$ 

 $= y_0 + h (Ay_0)$ 

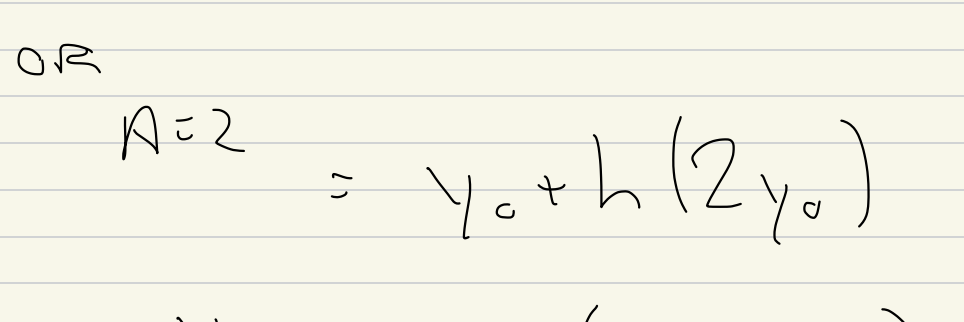

 $Y_{1}$  =  $Y_{6}$  (1+2h)

 $y_{2} = y_{1} + h(2y_{1}) = (1+2h)y_{1}$ 

 $= (1+2h)(1+2h)$  $= (1+2h)^2$ Approx :  $y(t_i)$  or  $y_i$  $=$   $(1+2)$   $\sqrt{8}$  $V(t_{0}+i\hbar)=((42h)^{11}e^{i\hbar}$ fix tend:

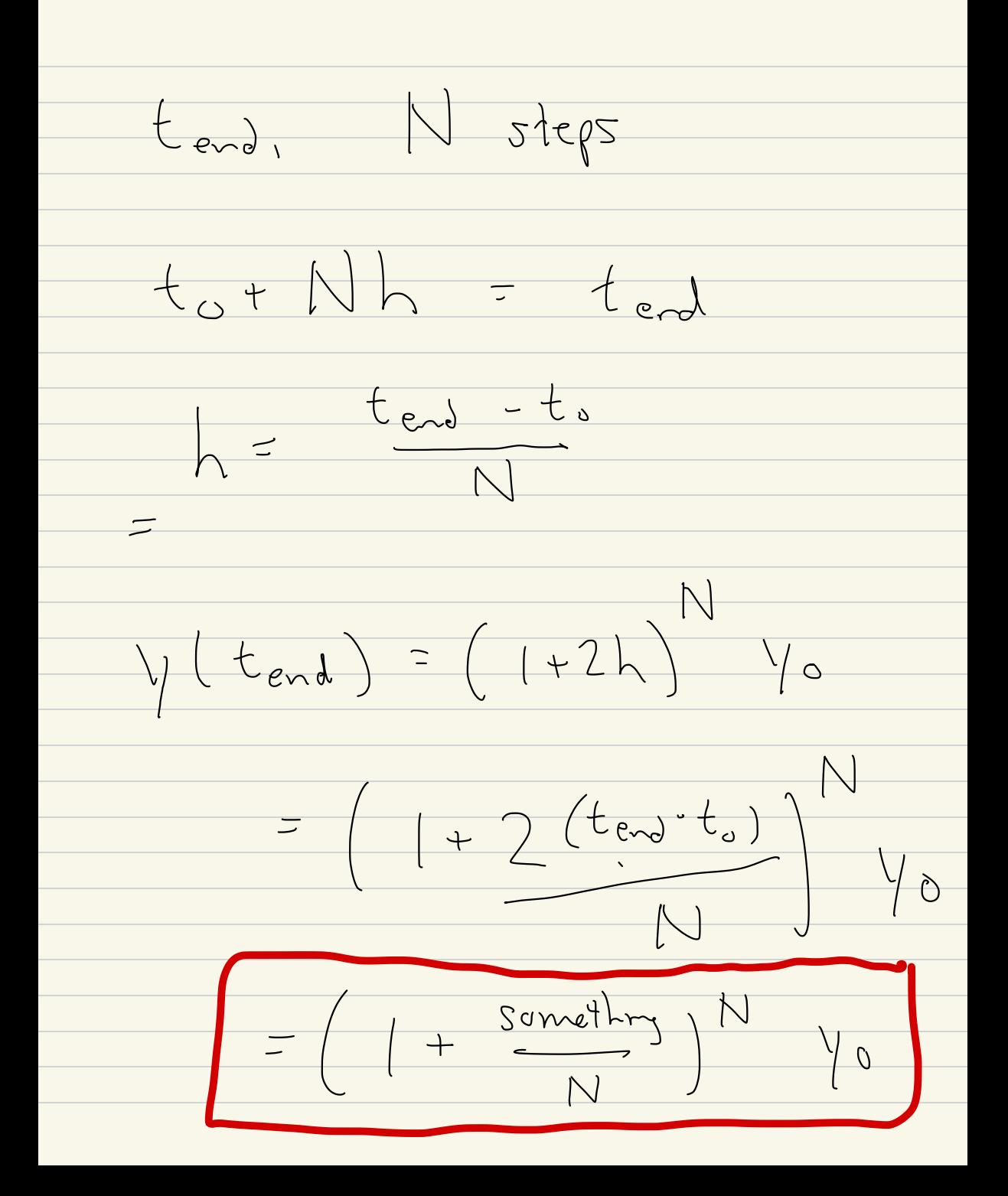

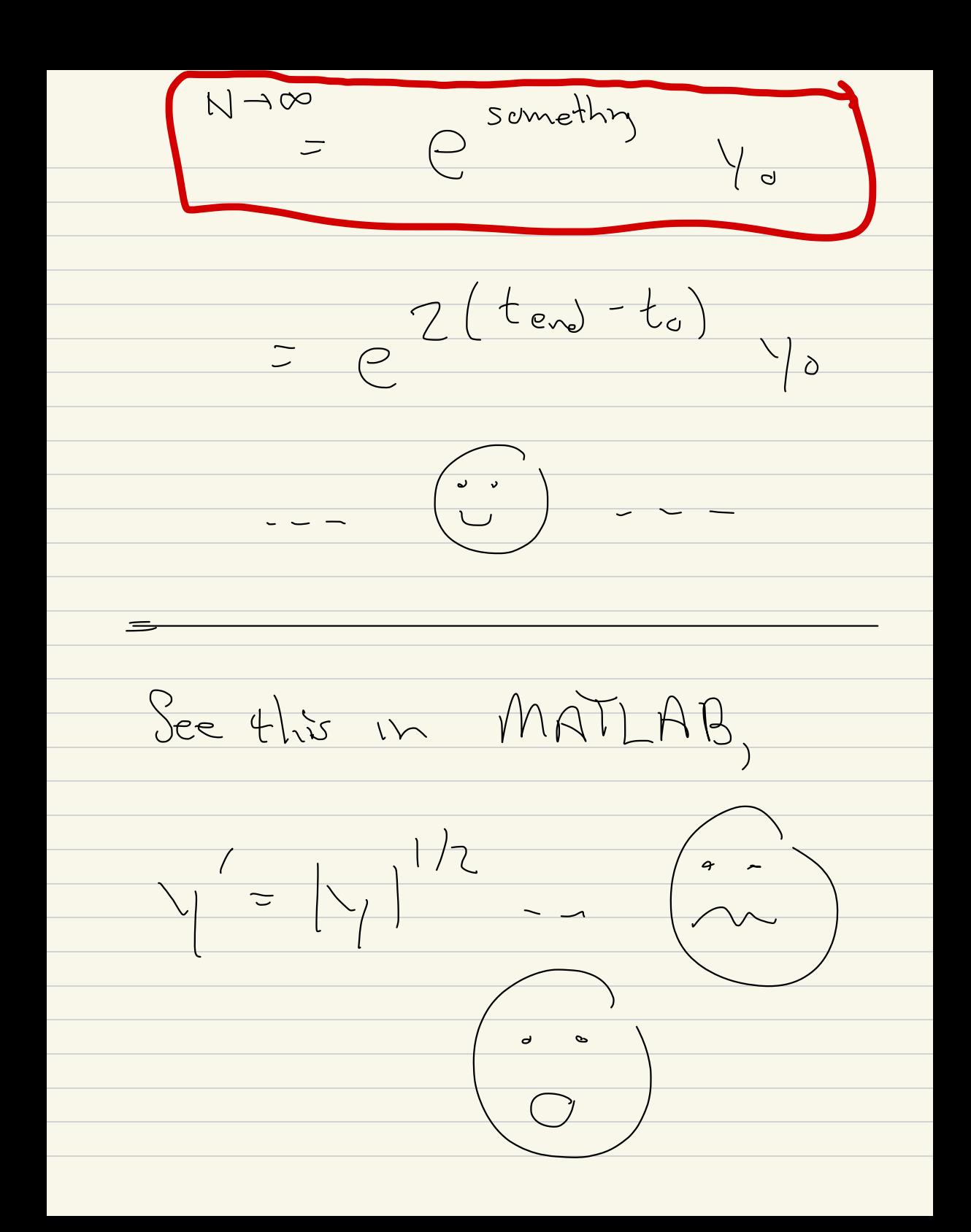